# **History of Programming Languages Functional Programming (1/2)**

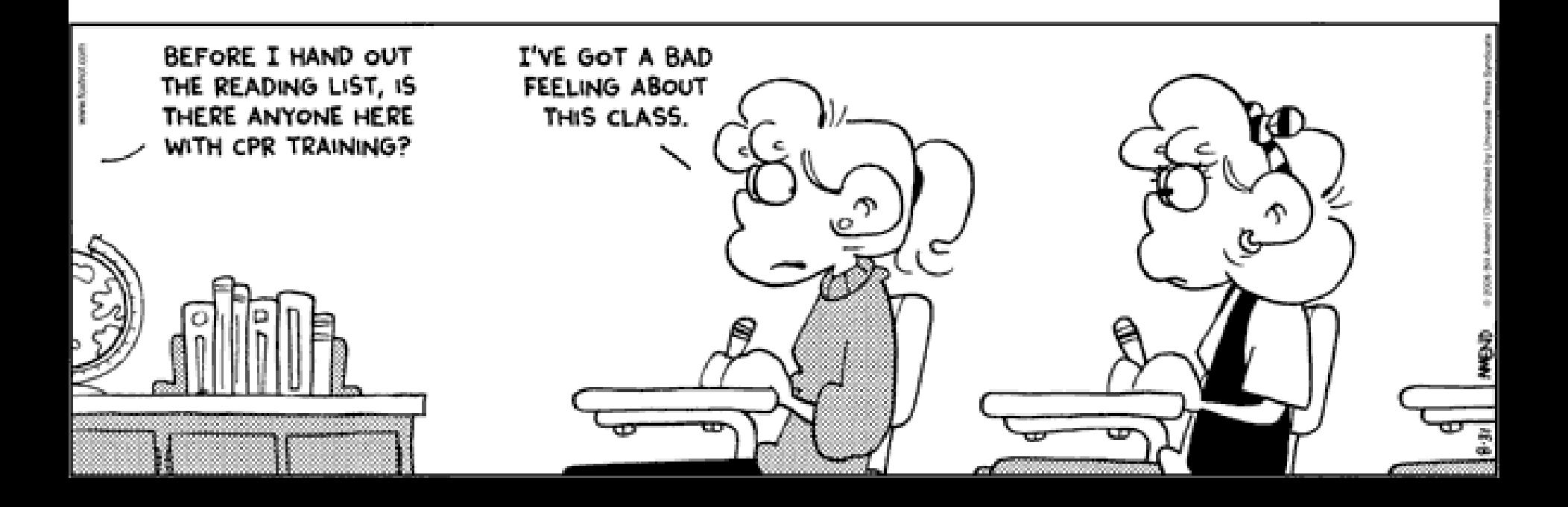

# Cunning Plan

- History Lesson
- Functional Programming
	- OCaml
	- Types
	- Pattern Matching
	- Higher-Order Functions
- Basic Syntax
- Data Structures
- Higher-Order Functions
	- Fold

### Gone In Sixty Seconds

- **Imperative:** change state, assignments
- **Structured:** if/block/routine control flow
- **Object-Oriented:** message passing (= dynamic dispatch), inheritance
- **Functional:** functions are first-class citizens that can be passed around or called recursively. We can avoid changing state by passing copies.

### Why Study History?

• **Those who cannot remember George Santayana are condemned to misquote him.** – *Supernatural***, 1999**

# Why Study History?

- Progress, far from consisting in change, depends on retentiveness. Those who cannot remember the past are condemned to repeat it.
	- George Santayana, *Life of Reason:* Vol. I*, Reason and Common Sense*, 1905-1906.
- Through meticulous analysis of history I will find a way to make the people worship me. By studying the conquerors of days gone by, I'll discover the mistakes that made them go awry.
	- The Brain, *A Meticulous Analysis of History*, P031

# Modern Era

- 
- 
- 
- 
- 
- 
- 
- 1996 OCaml ML + C++
- 

*I invented the term Object-Oriented, and I did not have C++ in mind.*  - **Alan Kay**

• 1972 - C Systems programming, ASM • 1983 - Ada US DOD, static type safety • 1983 - C++ classes, default args, STL • 1987 - Perl dynamic scripting language • 1990 - Python interp OO + readability • 1991 - Java portable 00 lang (for iTV) • 1993 - Ruby Perl + Smalltalk

• 2000 - C# "simple" Java + delegates

#### Time Travel

- Back to an earlier time when the US was worried about a Communist "perfect attack"
- In Soviet Russia, noun verbs you! (-1 Redundant)

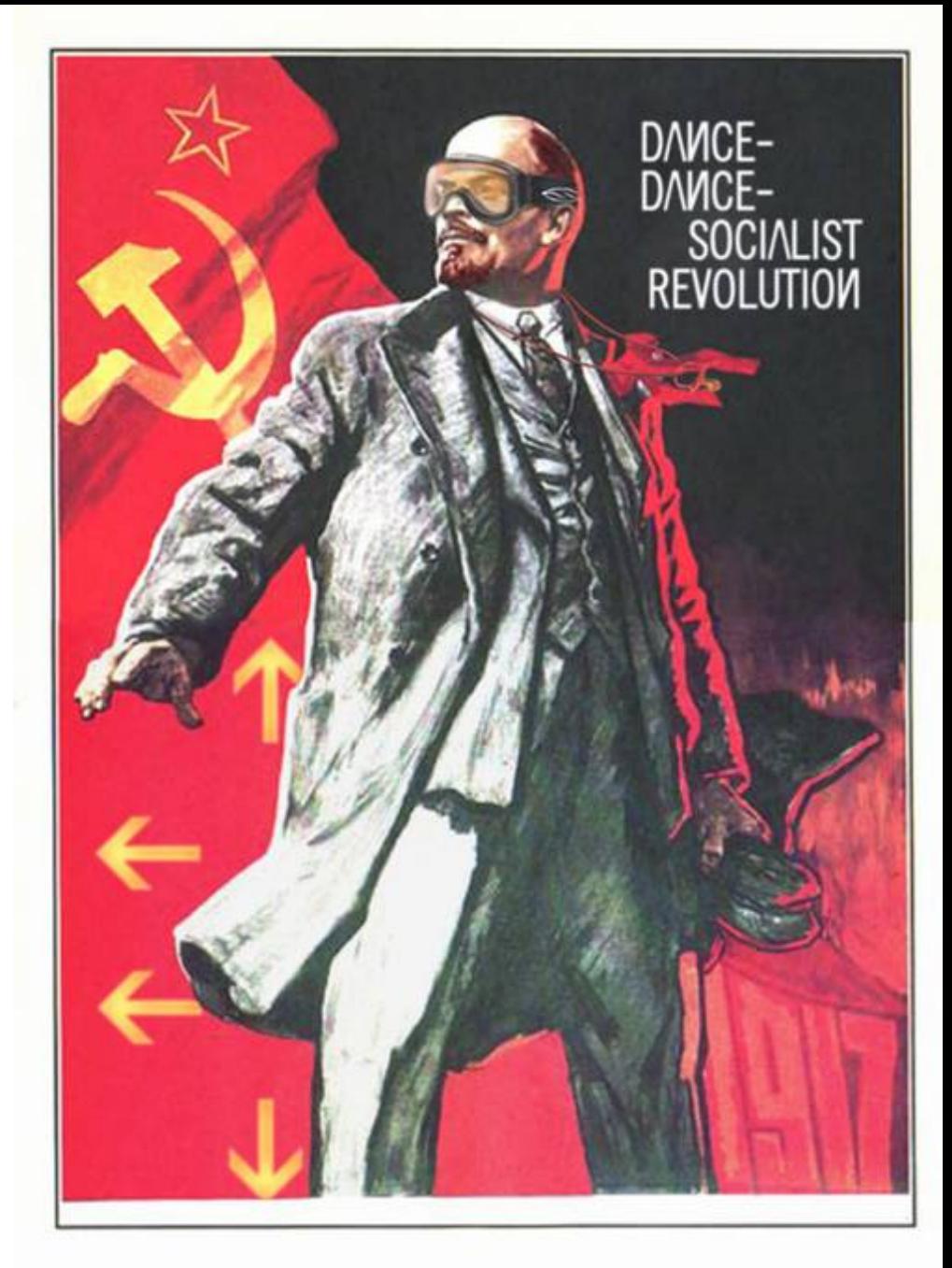

# The Land Before Time

- 
- It was a time very different now ...
- **Senator Joseph McCarthy 1950**
	- "I have here in my hand a list of 205  $$ a list of names ..."
- **John McCarthy 1958**
	- **LISP** = List Processing Language
	- basic datatype is the List, programs themselves are lists, can selfmodify, dynamic allocation, garbage collection (!), functional

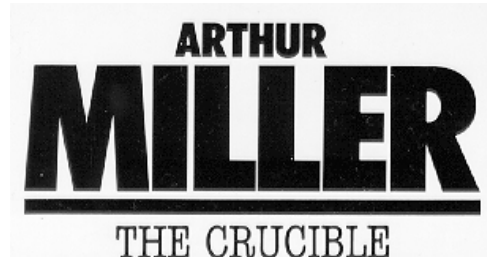

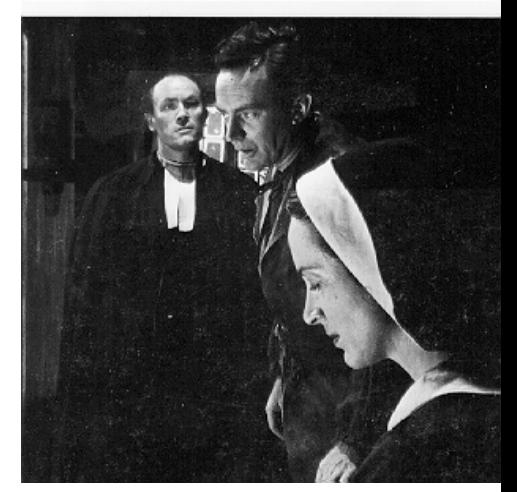

*There are only two kinds of programming languages: those people always [complain] about and those nobody uses.* 

- **Bjarne Stroustrup**

*I fear the new OO systems may suffer the fate of LISP, in that they can do many things, but the complexity of the class hierarchies may cause them to collapse under their own weight.* - **Bill Joy**

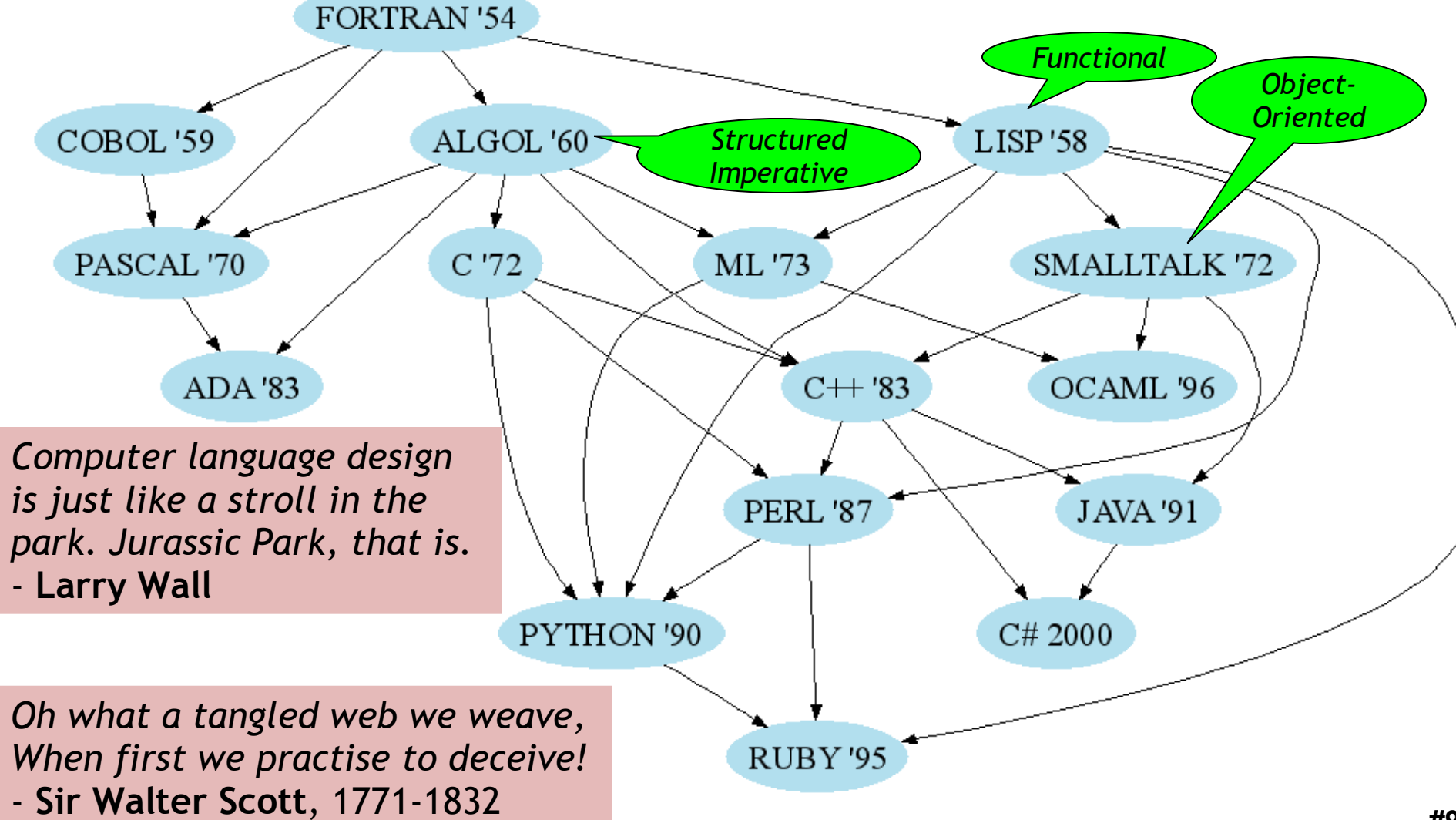

# Functional Programming

- You know OO and Structured Imperative
- Functional Programming
	- Computation = evaluating (math) functions
	- Avoid "global state" and "mutable data"
	- Get stuff done = apply (higher-order) functions
	- Avoid sequential commands
- Important Features
	- Higher-order, first-class functions
	- Closures and recursion
	- Lists and list processing

- The state of a program is all of the current variable and heap values
- Imperative programs destructively modify existing state

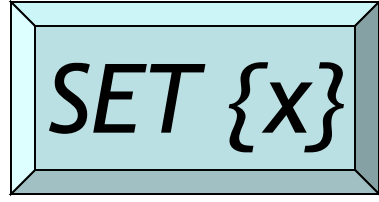

SET  $\{x\}$  add\_elem(SET, y)

- The state of a program is all of the current variable and heap values
- Imperative programs destructively modify existing state

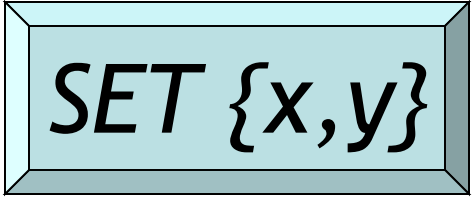

- The state of a program is all of the current variable and heap values
- Imperative programs destructively modify existing state

$$
SET [x, y]
$$

• **Functional** programs yield new similar states over time

$$
SET_2 = add_elem(SET_1, y)
$$

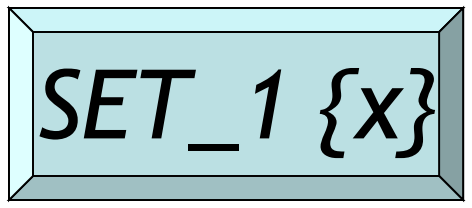

- The state of a program is all of the current variable and heap values
- Imperative programs destructively modify existing state

$$
SET [x, y]
$$

• **Functional** programs yield new similar states over time

$$
\frac{\text{SET}_2 = \text{add\_elem}( \text{SET}_1, y)}{\text{SET}_1 \{x\} \left| \dots \dots \dots \dots \dots \dots \dots \right| \text{SET}_2 \{x, y\} \right|}
$$

• Let's Start With C

```
double avg(int x, int y) {
 double z = (double)(x + y);
  z = z / 2;
  printf("Answer is %g\n", z);
  return z; 
}
```
• Let's Start With C

```
double avg(int x, int y) {
 double z = (double)(x + y); z = z / 2;
  printf("Answer is %g\n", z);
  return z; 
}
             let avg (x:int) (y:int) : float = begin
```
• Let's Start With C

**end**

```
double avg(int x, int y) {
 double z = (double)(x + y); z = z / 2;
  printf("Answer is %g\n", z);
  return z; 
}
             let avg (x:int) (y:int) : float = begin
              let z = float_of(int (x + y) in
```
• Let's Start With C

**end**

```
double avg(int x, int y) {
 double z = (double)(x + y);
  z = z / 2;
  printf("Answer is %g\n", z);
  return z; 
}
              let avg (x:int) (y:int) : float = begin
               let z = float of int (x + y) in
                let z = z /. 2.0 in
```
• Let's Start With C

```
double avg(int x, int y) {
 double z = (double)(x + y); z = z / 2;
  printf("Answer is %g\n", z);
  return z; 
}
             let avg (x:int) (y:int) : float = begin
               let z = float of int (x + y) in
                let z = z /. 2.0 in 
                printf "Answer is %g\n" z ;
             end
```
• Let's Start With C

```
double avg(int x, int y) {
 double z = (double)(x + y);
  z = z / 2;
  printf("Answer is %g\n", z);
  return z; 
}
             let avg (x:int) (y:int) : float = begin
               let z = float of int (x + y) in
                let z = z /. 2.0 in 
                printf "Answer is %g\n" z ;
               z
             end
```
#### The Tuple (or Pair)

let  $x = (22, 58)$  in (\* tuple creation \*)

...

let  $y, z = x$  in (\* tuple field extraction \*) printf "first element is %d\n" y ; ...

**let add\_points p1 p2 = let x1, y1 = p1 in let x2, y2 = p2 in (x1 + x2, y1 + y2)**

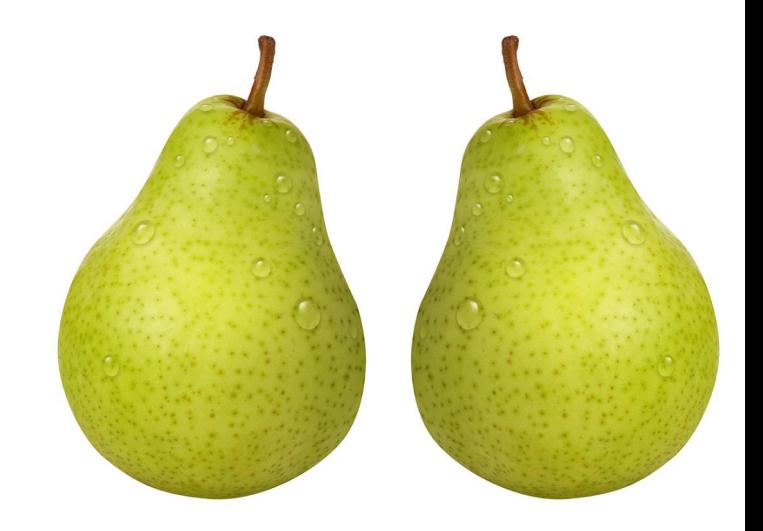

# List Syntax in OCaml

- Empty List **[ ]**
- 
- 
- 
- 
- Singleton **[ element ]**
- Longer List **[ e1 ; e2 ; e3 ]**
- Cons  $x :: [y; z] = [x; y; z]$
- Append  $[w;x] \circ [y;z] = [w;x;y;z]$
- List.length, List.filter, List.fold, List.map …
- More on these later!
- Every element in list **must have same type**

### Functional Example

- Simple Functional Set (built out of lists) **let rec add\_elem (s, e) = if s = [] then [e] else if List.hd s = e then s else List.hd s :: add\_elem(List.tl s, e)**
- Pattern-Matching Functional (same effect) **let rec add\_elem (s,e) = match s with | [] -> [e] | hd :: tl when e = hd -> s | hd :: tl -> hd :: add\_elem(tl, e)**

### Imperative Code

```
• More cases to handle
   List* add_elem(List *s, item e) {
     if (s == NULL) 
       return list(e, NULL);
     else if (s->hd == e)
       return s;
     else if (s->tl == NULL) {
       s->tl = list(e, NULL); return s; 
     } else 
       return add_elem(s->tl, e);
                                     I have stopped reading Stephen 
                                     King novels. Now I just read C 
                                     code instead.
                                     - Richard O'Keefe
```
# Q: Advertising (785 / 842)

- •Identify the company associated with two of the following four advertising slogans or symbols.
	- "Fill it to the rim."
	- "I bet you can't eat just one."
	- "Snap, Crackle, Pop"
	- "The San Francisco Treat"

# Correcting English Prose

- 1. It might be different if they had something in common, but they were on such polar ends of the pole.
- 4. Lizzy drank in the sight of him like a thirst craven man consumes water.
- 116. Wanda, seeing that, no, Kurt was not just going to leave her bags or things there, like she thought most boys would do, that he was, in fact, in laments terms, being a gentleman.
- 244. The pupils, who where only in high school grade, cheered for their known idles, inspired by their god-like techniques.
- 352. "Good evening my league." He picked her up by the wrist. "I think that you and I have some talking to do, actually I have a preposition"
- Next time, you pick. Choose three numbers between 1 and 454, inclusive.

# Functional-Style Advantages

- Tractable program semantics
	- Procedures are functions
	- Formulate and prove assertions about code
	- More readable
- Referential transparency
	- Replace any expression by its value without changing the result
- No side-effects
	- Fewer errors

# Functional-Style Disadvantages

- Efficiency
	- Copying takes time
- Compiler implementation
	- Frequent memory allocation
- Unfamiliar (to you!)
	- New programming style
- Not appropriate for every program
	- Operating systems, etc.

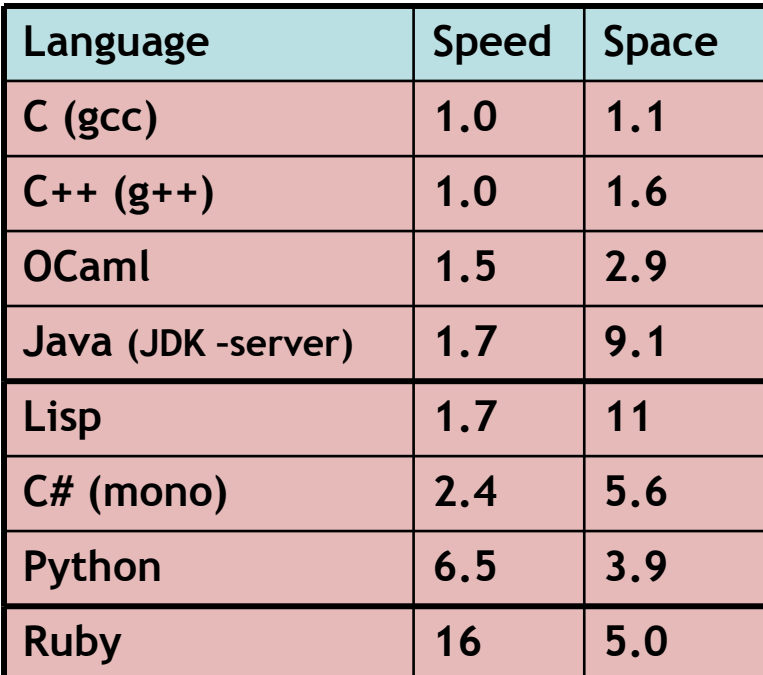

*17 small benchmarks*

### ML Innovative Features

- Type system
	- Strongly typed
	- Type inference
	- Abstraction
- Modules
- Patterns
- Polymorphism
- Higher-order functions
- Concise formal semantics

*There are many ways of trying to understand programs. People often rely too much on one way, which is called "debugging" and consists of running a partly-understood program to see if it does what you expected. Another way, which ML advocates, is to install some means of understanding in the very programs themselves.* - **Robin Milner**, 1997

# Type System

- Type Inference **let rec add\_elem (s,e) = match s with | [] -> [e] | hd :: tl when e = hd -> s**
	- **| hd :: tl -> hd :: add\_elem(tl, e)**
	- **val add\_elem :** α **list \*** α **->** α **list**
	- **"**α **list" means "List<T>" or "List<**α>**"**
- ML infers types
	- Inconsistent or incomplete type is an error
- Optional type declarations **(exp : type)**
	- Clarify ambiguous cases, documentation

#### Pattern Matching

- Simplifies Code (eliminates ifs, accessors) **type btree = (\* binary tree of strings \*) | Node of btree \* string \* btree | Leaf of string let rec height tree = match tree with**
	- **| Leaf \_ -> 1**

 **| Node(x,\_,y) -> 1 + max (height x) (height y)**

**let rec mem tree elt = match tree with**

$$
\int \text{Leaf str} \rightarrow \text{str} = \text{elt}
$$

 **| Node(x,str,y) -> str = elt ||** 

 **mem x elt || mem y elt**

### Pattern Matching Mistakes

- What if I forget a case?
	- **let rec is\_odd x = match x with**
	- – **| 0 -> false**
	- – **| 2 -> false**
	- – **| x when x > 2 -> is\_odd (x-2)**
	- **Warning P: this pattern-matching is not exhaustive.**
	- **Here is an example of a value that is not matched: 1**

# Polymorphism

- Functions and type inference are polymorphic
	- Operate on more than one type

let rec length  $x =$  match x with

- $| |$   $|$  -> 0 | hd  $::$  tl  $-$  1 + length tl - val length :  $\alpha$  list  $\widehat{\rightarrow}$  int α means "any one type"
- length  $[1;2;3] = 3$

length  $[$ "algol"; "smalltalk"; "ml" $] = 3$ 

length  $[1 ; "algol" ] = ?$ 

# Higher-Order Functions

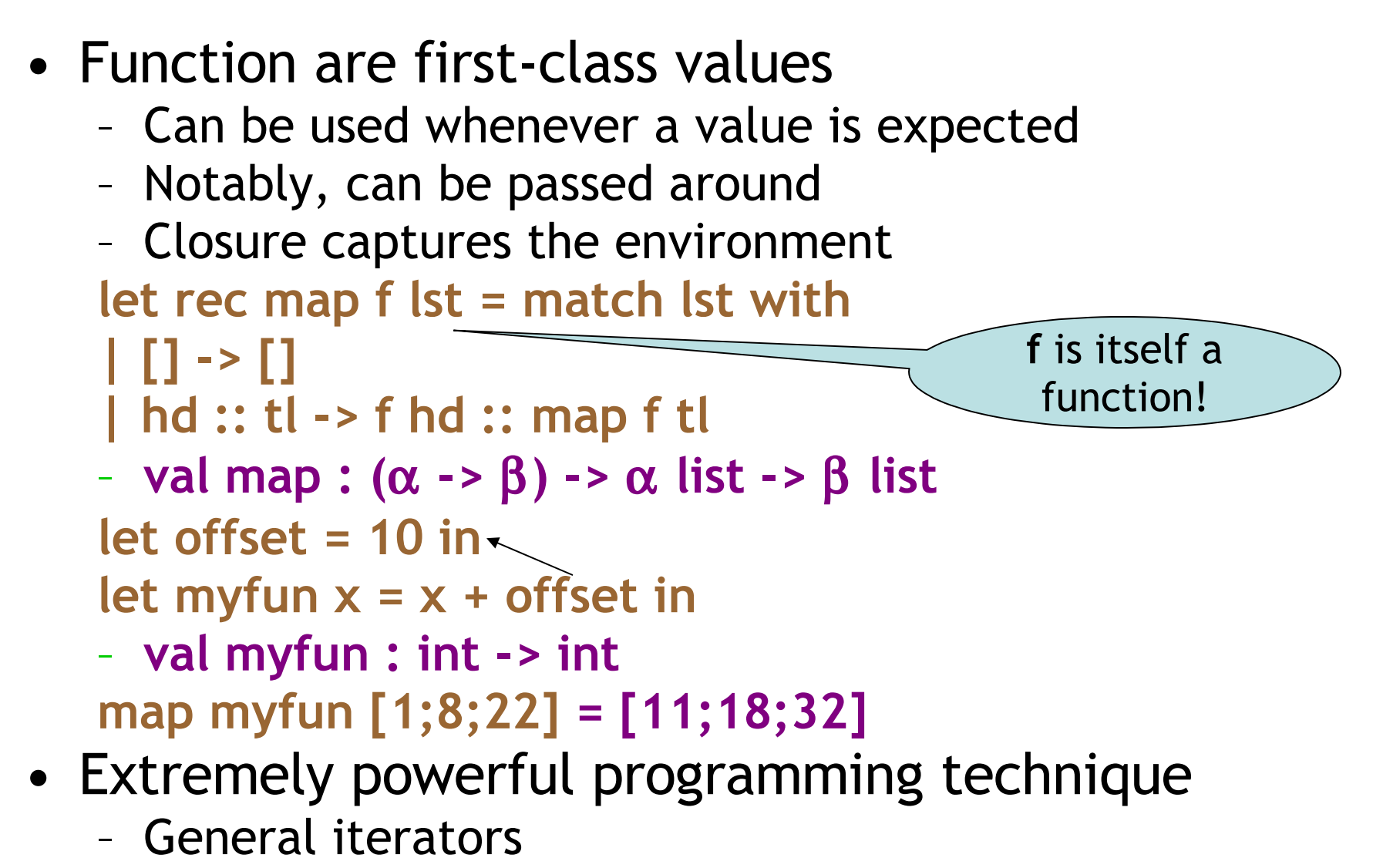

– Implement abstraction

# The Story of Fold

- We've seen **length** and **map**
- We can also imagine ...
	- **sum** [1; 5; 8 ] = 14
	- **product** [1; 5; 8 ] = 40
	- **and** [true; true; false ] = false
	- **or** [true; true; false ] = true
	- **filter** (fun x -> x>4) [1; 5; 8] = [5; 8]
	- **reverse** [1; 5; 8] = [8; 5; 1]
	- **mem** 5 [1; 5; 8] = true
- -
- Can we build all of these?

### The House That Fold Built

• The **fold** operator comes from Recursion Theory (Kleene, 1952)

let rec **fold** f acc lst = match lst with

- $\vert \vert \vert \rightarrow$  acc
- | hd  $::$  tl  $\rightarrow$  fold f (f acc hd) tl
- **val fold : (**α **->** β **->** α**) ->** α **->** β **list ->** α
- Imagine we're summing a list (f = addition):

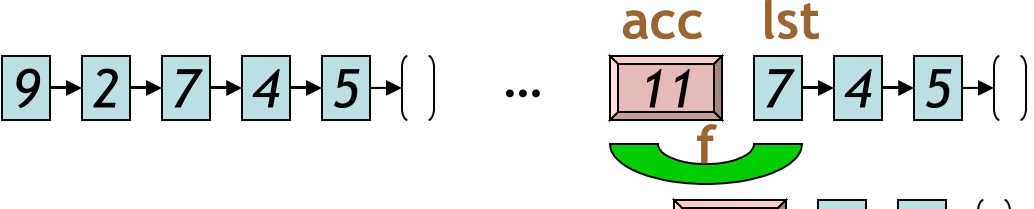

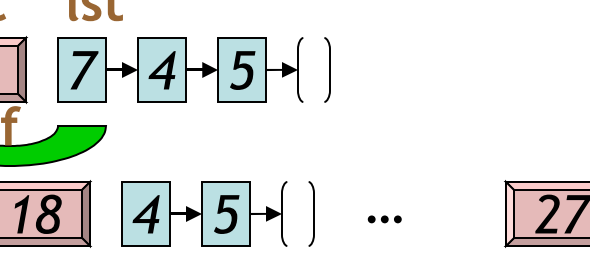

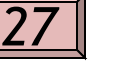

# It's Lego Time

- Let's build things out of Fold!
	- $-$  **length** lst =  $\frac{\text{fold}}{\text{fold}}$  (fun acc elt  $\rightarrow$  acc  $+$  1) 0 lst
	- $-$  sum lst =  $\frac{1}{2}$  fold (fun acc elt  $\rightarrow$  acc  $+$  elt) 0 lst
	- **product** lst= fold (fun acc elt -> acc \* elt) 1 lst
	- **and** lst = fold (fun acc elt -> acc & elt) true lst
- How would we do **or**?
- How would we do **reverse**?

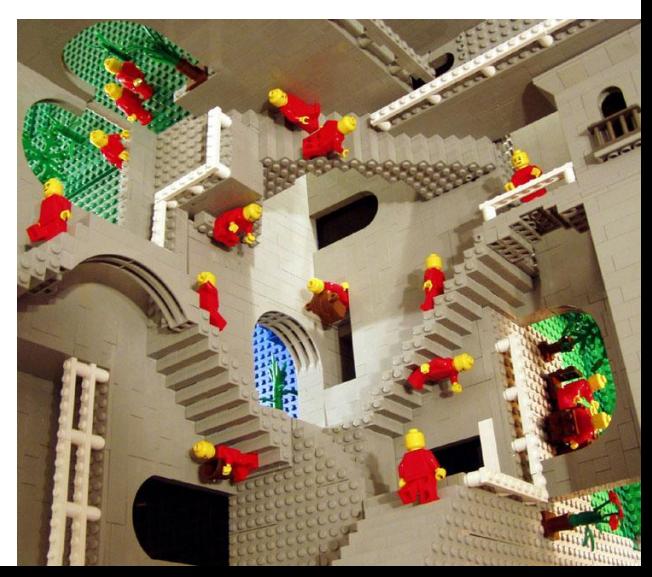

# Tougher Legos

• Examples:

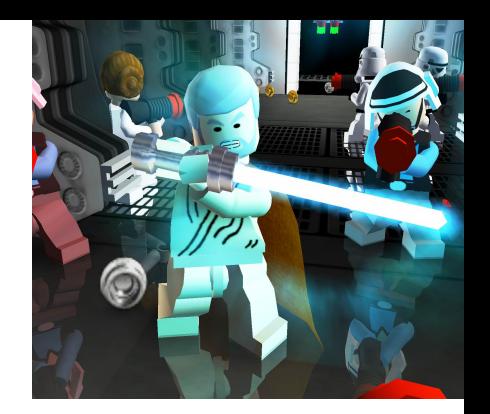

- $-$  **reverse** lst =  $\frac{\text{fold}}{\text{full}}$  (fun acc e  $\rightarrow$  acc  $\circledcirc$  [e]) [] lst
	- Note typing: **(acc :** α **list) (e :** α**)**
- **filter** keep\_it lst = fold (fun acc elt ->
- if keep\_it elt then elt :: acc else acc) [] lst
- **mem** wanted lst = fold (fun acc elt ->
- $-$  acc  $||$  wanted = elt) false lst
	- Note typing: **(acc : bool) (e :** α**)**
- How do we do **map**?
	- Recall: map (fun x  $\rightarrow$  x  $+10$ ) [1;2] = [11;12]
	- Let's write it on the board …

# Map From Fold

- let **map** myfun lst =
- fold (fun acc elt  $\rightarrow$  (myfun elt) :: acc)  $\lceil \rceil$  lst
	- Types: **(myfun :** α **->** β**)**
	- Types: **(lst :** α **list)**
	- Types: **(acc :** β **list)**
	- Types: **(elt :** α**)**
- How do we do **sort**?

– **(sort : (**α **\*** α **-> bool) ->** α **list ->** α **list)**

*Do nothing which is of no use.* - **Miyamoto Musashi**, 1584-1645

### Sorting Examples

- **langs = [ "fortran"; "algol"; "c" ]**
- **courses = [ 216; 333; 415]**
- sort (fun a  $b \rightarrow a \le b$ ) langs
	- [ "algol"; "c"; "fortran" ]
- sort (fun a  $b \rightarrow a \rightarrow b$ ) langs - [ "fortran"; "c"; "algol" ]

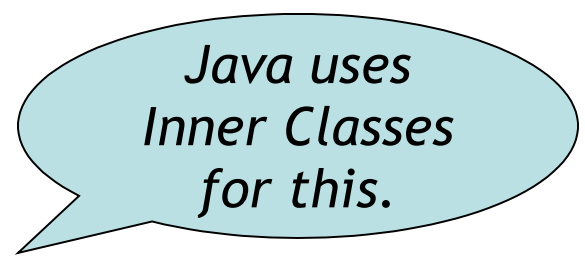

- sort (fun a b -> strlen a < strlen b) langs
	- [ "c"; "algol"; "fortran" ]
- sort (fun a b -> match is odd a, is odd b with
- | true, false -> true (\* odd numbers first \*)
- | false, true -> false (\* even numbers last \*)
- $|\,\_$ ,  $\_$  -> a < b (\* otherwise ascending \*)) courses
	- [ 333 ; 415 ; 216 ]

This last sort is a hint for PA0/1.

# Partial Application and Currying

let myadd  $x y = x + y$ 

- **val myadd : int -> int -> int**
- myadd  $3\ 5 = 8$

let addtwo = myadd 2

- How do we know what this means? We use referential transparency! Basically, just substitute it in.
- **val addtwo : int -> int**

addtwo 77 = 79

• Currying: "if you fix some arguments, you get a function of the remaining arguments"

- ML, Python and Ruby all support functional programming
	- closures, anonymous functions, etc.
- ML has strong static typing and type inference (as in this lecture)
- Ruby and Python have "strong" dynamic typing (or duck typing)
- All three combine OO and Functional – … although it is rare to use both.

# MULTIFUNCTIONALTY

One tool. One million uses.

#### Homework

- Next: Cool Reference Manual
- Next: Backus Speedcoding
- Wed Sep 2: PA0 due

#### Pre-Game Warm-Up

• Punctuate and capitalize the following words to form a valid, sensical English paragraph:

that that is is that that is not is not is not that it